## **Amendment 4 to Amendment 58 to Council Bill No. 32- 2013**

**BY:** Jennifer Terrasa **Legislative Day No. 10** Date: *July 25, 2013* 

## Amendment No. 4 to Amendment No. 58

*(This amendment adds the R-H-Ed zoning district to the conditional use section.)*

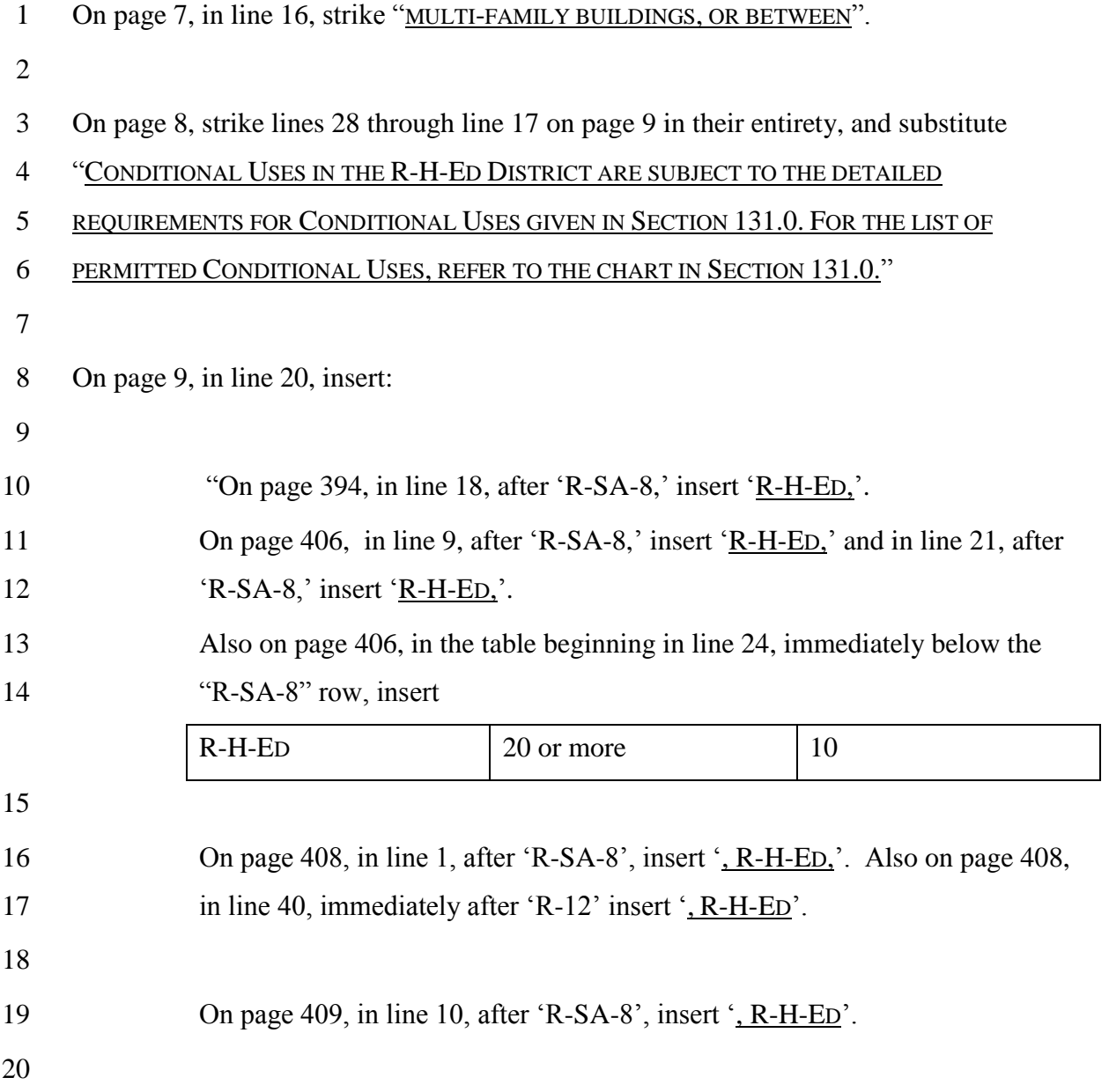

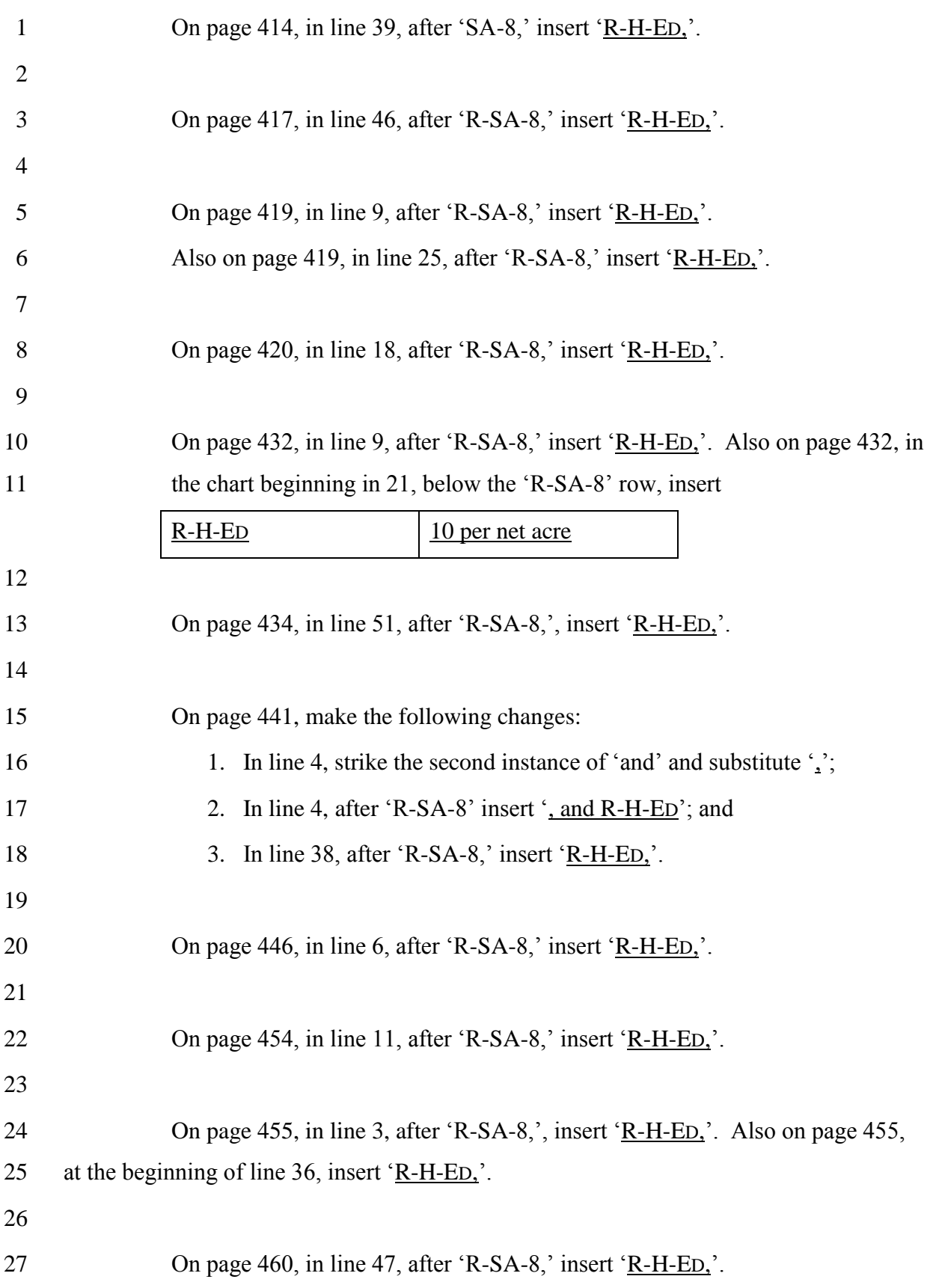

 Add the R-H-ED zone to the chart in Section 131.0 and provide checks for the following permitted uses in that zone: age-restricted adult housing; athletic facilities – outdoor; cemeteries and mausoleums; child care centers and nursery schools, day treatment and care facilities; communication towers; golf courses; historic building uses; home occupations; nonprofit clubs, lodges, community halls and camps; nursing homes and residential care facilities; religious facilities, structures and land used primarily for religious activities; schools, colleges, universities – private (academic); small wind energy systems, buildings mounted; and utility uses, public."